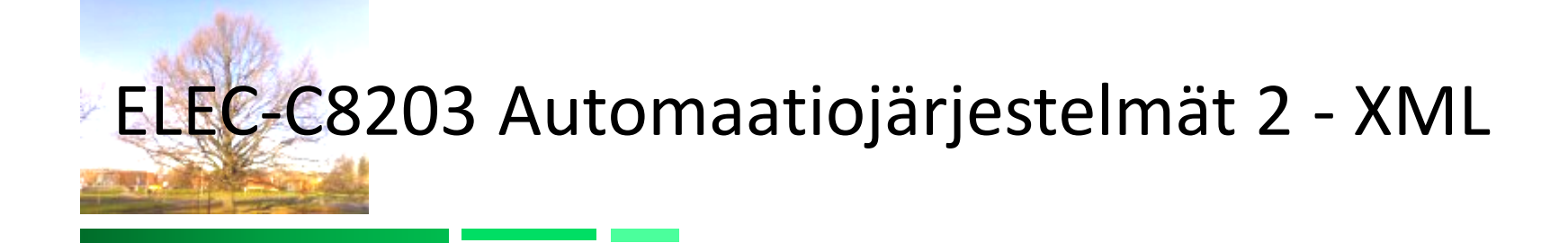

XPath kyselykieli Pekka Aarnio

# Sisältö

- XPath lausekkeet
- XPath joukko-oppi
- XPath askeleet
- XPath funktiot

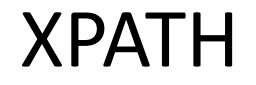

Online xpath tool: <http://www.xpathtester.com/xpath>

## XPathin tehtävä

- XPath (XML Path Language) on kyselykieli, jolla XMLdokumentista voidaan poimia yksittäisiä elementtejä, attribuutteja tai jopa dokumentin osia
	- Näitä saatuja tuloksia joko käytetään hyväkseen suoraan tai lähtökohtana erilaisille toimenpiteille, esimerkiksi XSLT-muunnoksille (ks. XSLT luento)
- XPath on tärkeä koska monet XML-tekniikat hyödyntävät sitä

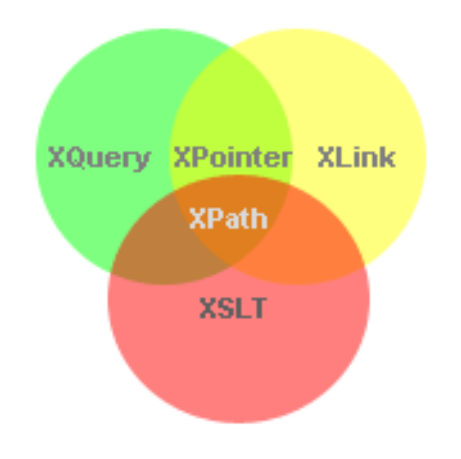

## XPathin käyttökohteet

- XPath-lausekkeita käytetään laajalti hyväksi XSLT:ssa
	- XSLT on kieli XML-dokumentin muuntamiseksi muodosta toiseen
	- XSLT:ta ei voi käyttää ilman XPath-osaamista
- XPath on myös osa dokumenttien välistä linkitystä
	- XPathilla voidaan linkittää dokumentin sisälle
- XPath-lausekkeet ovat näppäriä apuvälineitä ohjelmointikielissä
	- yksinkertaisen valintalausekkeen toteuttaminen Javalla tai C:lla voi olla kymmeniä riviä koodia
	- XPath-käsittelijäkirjastot ovat valmiiksi optimoituja ja testattuja kovassa käytössä

## XPath: rakenne

- XPath-lauseke koostuu joukosta askelia (step)
	- askelista muodostuu polku (path) alkupisteestä (current node) loppujoukkoon
	- askeleet erotetaan toisistaan kauttaviivoilla /step/step/step
	- jokainen askel muokkaa valittua joukkoa (set)
		- » jos askel päätyy tyhjään joukkoon, palautetaan tyhjä joukko
	- askel määrää siirtymän (axis), solmutestin (node test) ja mahdollisesti joukon ehtoja (predicates)

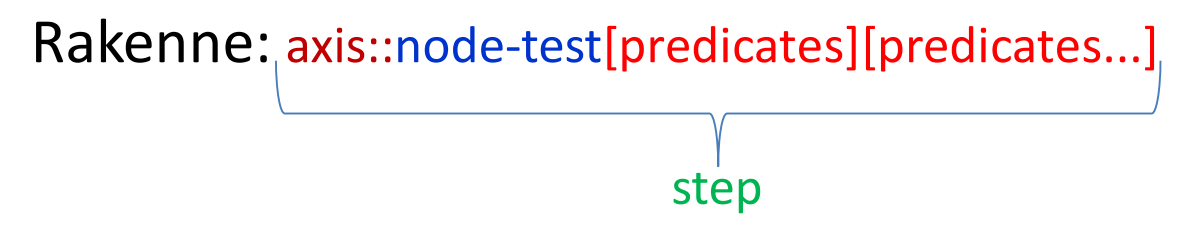

Esim: child::*title*[attribute::lang='fi']

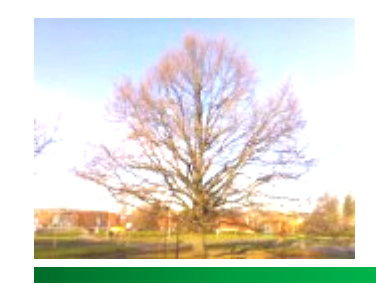

# XPath: Lausekkeen evaluointi

- XPath-lauseke evaluoidaan aina puumuotoisessa XML:ssa
	- Elementit, attribuutit ja tekstisisällöt ovat puun solmuja (node)
- Lauseke evaluoidaan askel askeleelta
	- ensimmäinen askel otetaan esimerkiksi ns. nykyisestä elementistä (current node/ context node) tai juurielementistä
	- seuraava askel otetaan siitä, mihin edellinen jäi (se on siis uusi kontekstisolmu)
	- jos askelta ei pystytä ottamaan, lauseke palauttaa tyhjän joukon

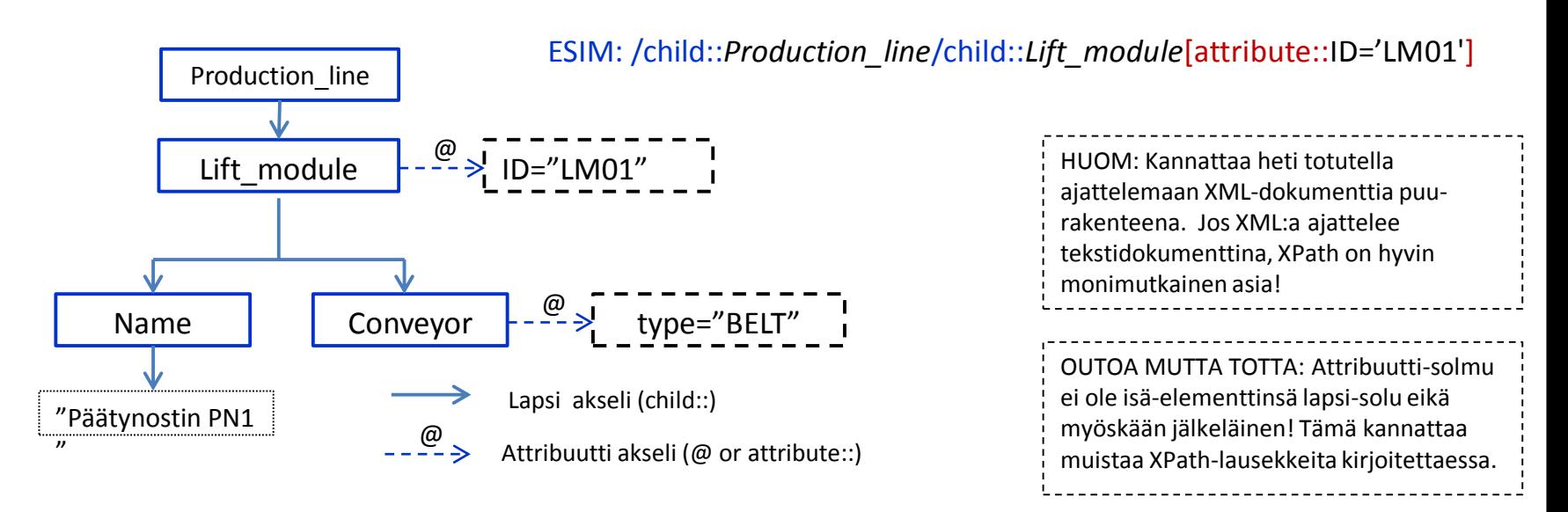

## XPath: Joukko-oppia

- XPath operoi joukoilla
	- jokainen askel voi saada lähtökohdakseen useita solmuja XML-puussa
	- solmujen tyyppien ei välttämättä tarvitse olla samoja
- Jokainen askel otetaan jokaisesta lähtöjoukon solmusta
	- mikäli askelta ei voida ottaa, kyseinen haara sulkeutuu
	- askel voi tuottaa useita solmuja, jotka kaikki ovat mukana seuraavassa askeleessa
- Viimeisen askeleen valitsemat solmut palautetaan XPathlausekkeen tuloksena

## XPath: Lyhennetty syntaksi

- XPath-lausekkeista on laadittu erityinen lyhennetty syntaksi
	- Lyhennettyä syntaksia voidaan käyttää normaalin syntaksin sijaan tai sen seassa
- Huom: kaikkea ei voida kuitenkaan toteuttaa lyhennetyllä syntaksilla
- Esimerkkejä peruslausekkeista:
	- Nykyisen elementin *title*-lapsielementtien valinta
		- child::*title* tai *title*
	- huomaa, että nykyistä elementtiä ei tarvitse merkitä erikseen, sillä XPath aloittaa oletusarvoisesti nykyisestä elementistä
	- nykyinen elementti voidaan toki merkitä alkuun
		- self::node()/child::*title* tai ./*title*
	- Nykyisen elementin *src*-attribuutin valinta
		- attribute::*src* tai @src
	- Huomaa, että seuraavat lausekkeet palauttavat eri joukon:
		- self::node()/child::node() palauttaa kaikki lapsisolmut, myös tekstisisällöt
		- ./*\**  palauttaa vain lapsielementit

## XPath: Askeleiden yhdistäminen

- Askeleet yhdistetään kauttaviivoilla /
	- lauseke suoritetaan askel askeleelta

child::*chapter*/child::*paragraph* -tai- *chapter*/*paragraph*

child::*paragraph*/text() -tai- *paragraph*/text()

HUOM: Kauttaviiva **/** on sekä askelten yhdistämismerkki että lyhennysmerkintänä lapsielementtiin siirtymä askel esim: .*/*book

## XPath: Siirtymät XML-puussa

- XPath mahdollistaa liikkumisen kaikkiin suuntiin XML-puussa:
	- **parent** tai .. (kaksi pistettä) valitsee isäelementin
	- **child** tai tyhjä valitsee lapsisolmut
	- **/** valitsee dokumentin juuren
	- **descendant** valitsee kaikki lapsielementit, myös lapsien lapset jne.
		- » **descendant-or-self** tai **//** valitsee myös nykyisen solmun
	- **ancestor** valitsee kaikki esi-isät
		- » **ancestor-or-self** valitsee myös nykyisen solmun
	- **following** ja **preceding** valitsevat kaikki dokumentissa seuraavat tai edeltävät solmut
	- **following-sibling** ja **preceding-sibling** valitsevat seuraavat tai edeltävät sisarsolmut
	- **self** tai **.** (piste) valitsee nykyisen solmun

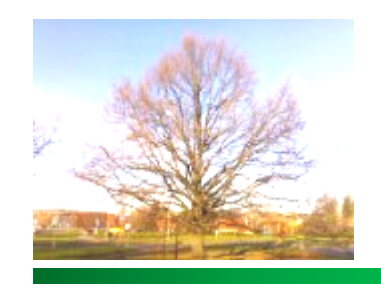

## XPath: Siirtymät esimerkki 1

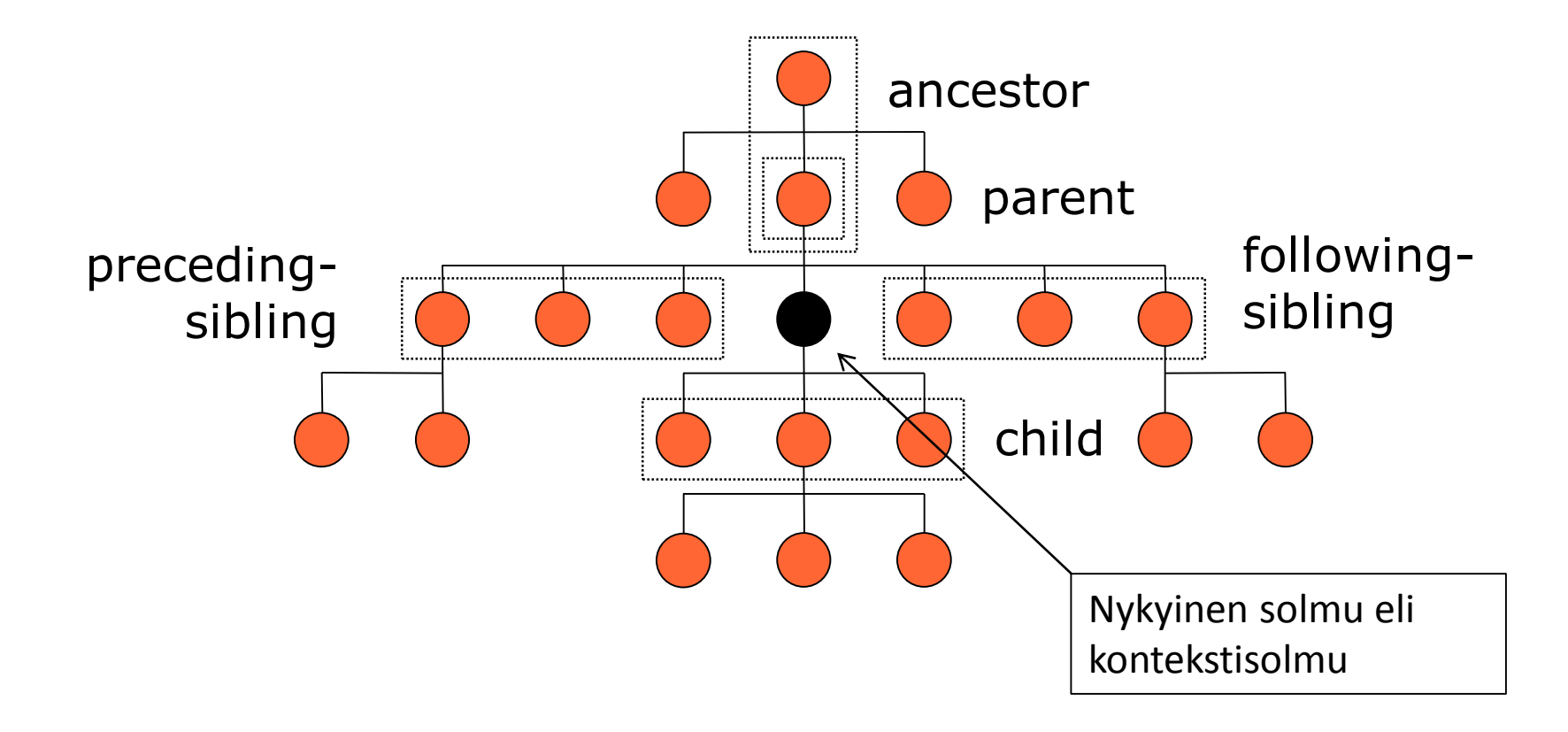

[Frosterus]

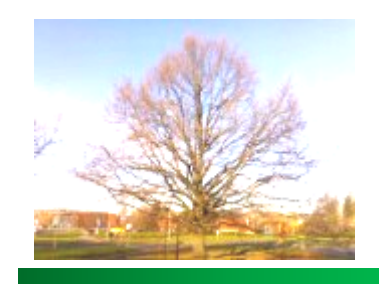

## XPath: Siirtymät esimerkki 2

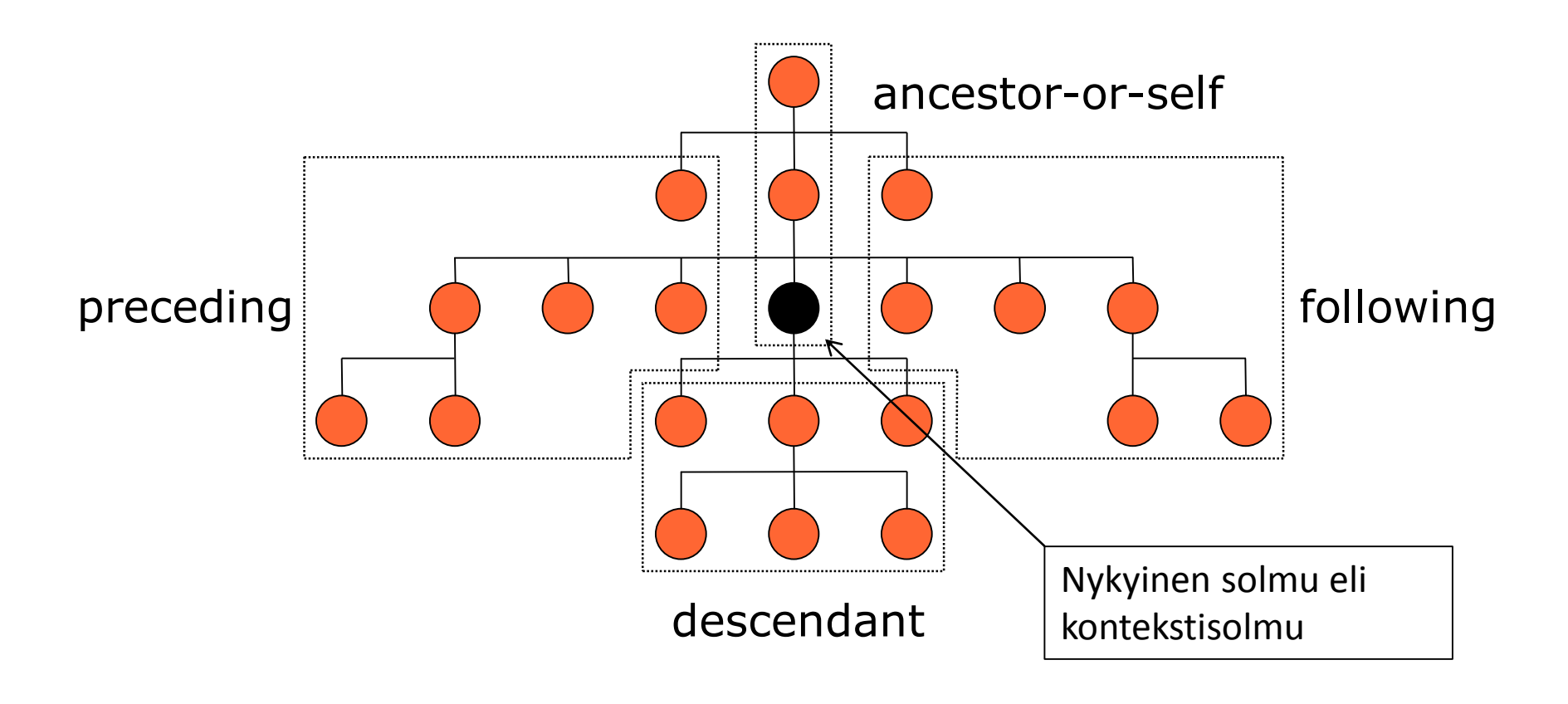

[Frosterus]

## Solmutesti -Siirtymien tarkentaminen

- Siirtymälle voidaan asettaa ehtoja solmutestillä
- Askel valitsee ainoastaan ne solmut, jotka ovat siirtymän päässä nykyisestä joukosta ja jotka täyttävät solmutestin ehdot
- Solmutestillä voidaan valita:
	- tietyt elementit, pelkkä leipäteksti, kommentit tai käsittelyohjeet

```
following-sibling::image
child::text() tai text()
parent/child::comment() tai ../comment()
descendant-or-self::* tai //*
```
## Ehdot

- Valintaa voidaan tarkentaa edelleen määrittelemällä haluttu määrä ehtoja valittaville solmuille (predicates)
	- ehdot määritetään hakasuluissa solmutestin jälkeen [ehto]
	- useita ehtoja voidaan määritellä peräkkäin, jokaisen on toteuduttava

```
child::title[attribute::lang] tai 
title[@lang]
```

```
child::title[attribute::lang='fi'] tai title[@lang='fi']
```
- ancestor-or-self::node()[child::paragraph]/child::image tai
- ancestor-or-self::node()[paragraph]/image

Listing Xpath axis and node test types

## XPATH:N SIIRTYMÄ- JA SOLMUTESTITYYPIT

## XPath: yleisimpiä polun askeleita

### • Yleisiä polkulausekkeita:

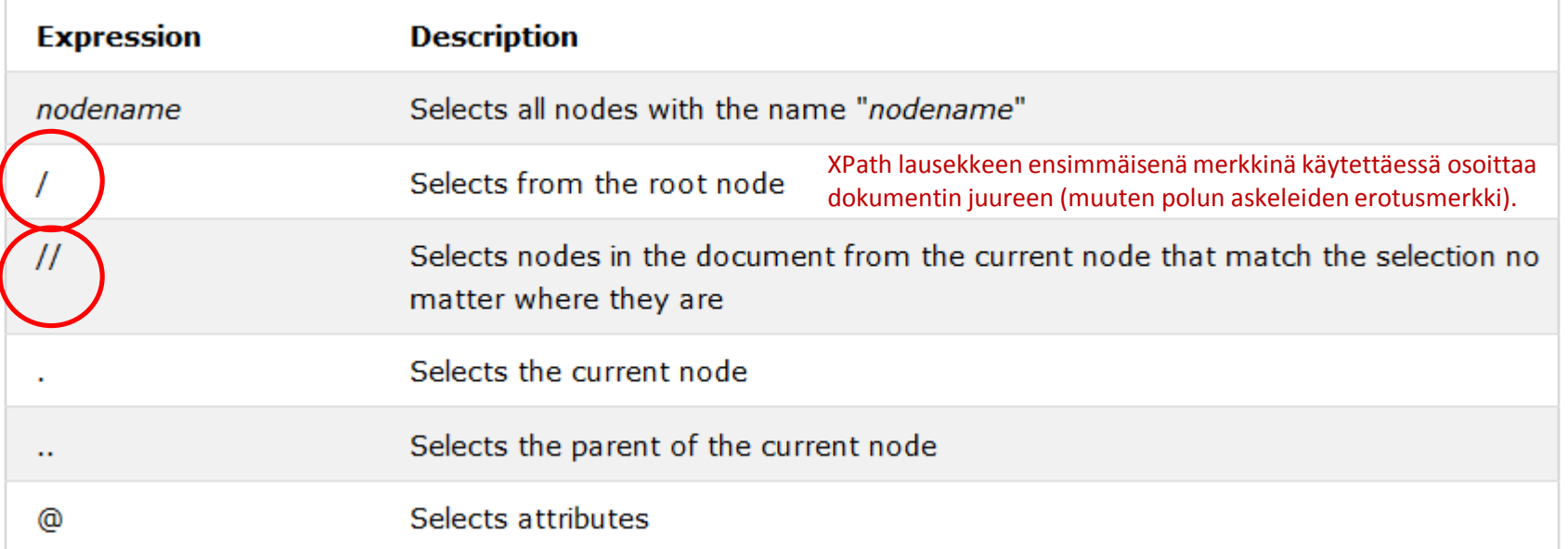

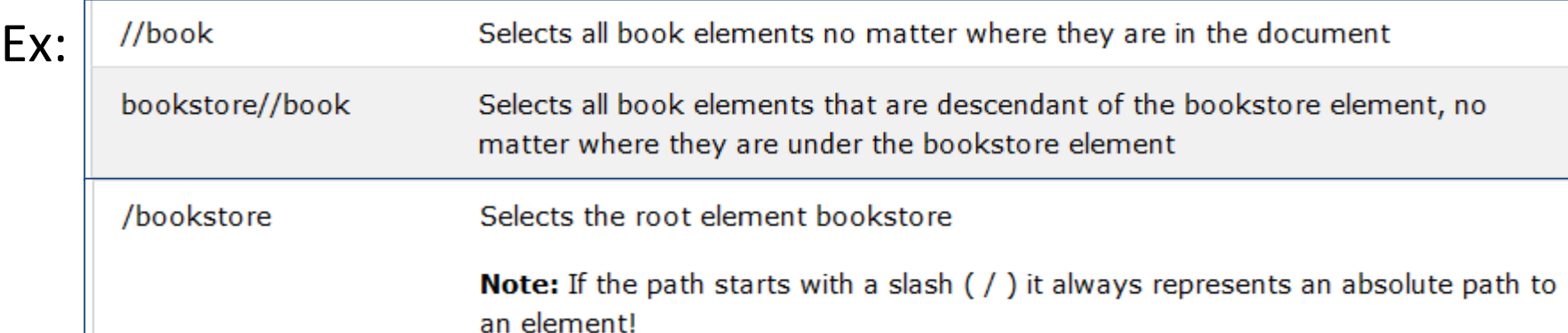

## XPath: siirtymäakselit

#### **XPath Axes**

An axis defines a node-set relative to the current node.

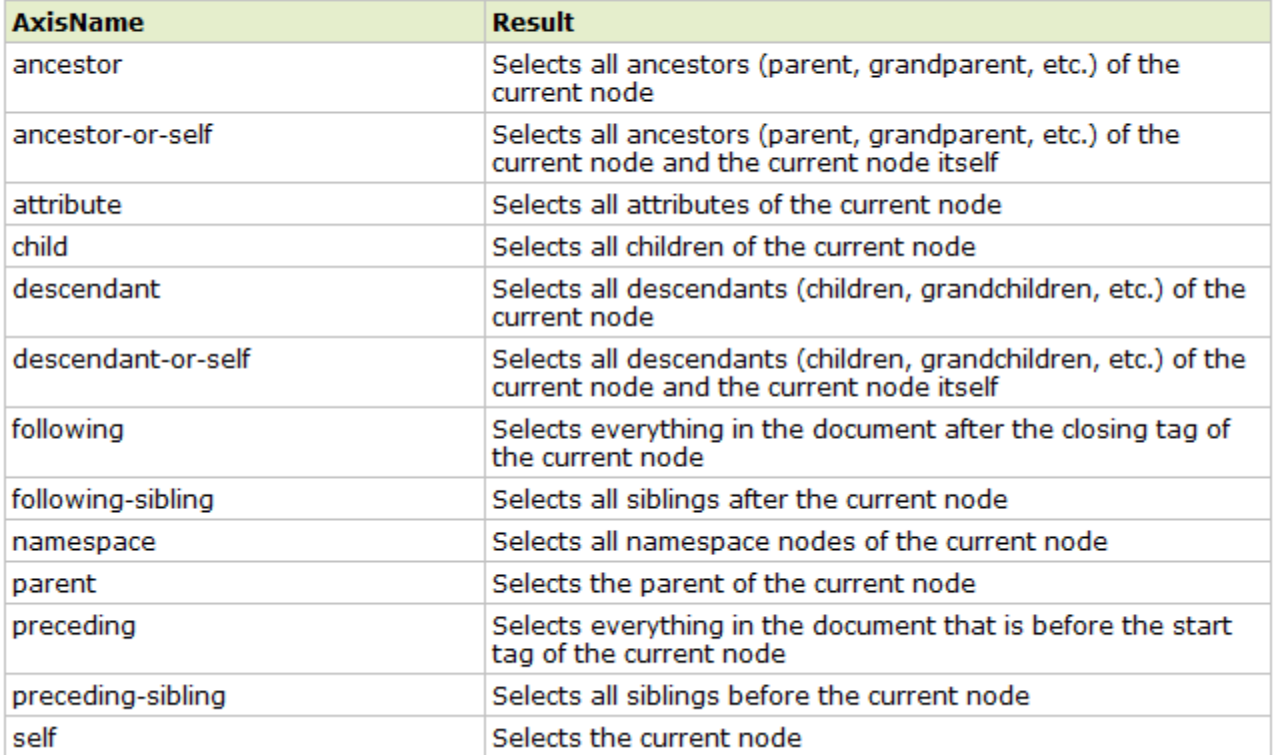

## XPath:solmutesti (1)

#### TABLE 7-1: XPath Node Types and Node Tests

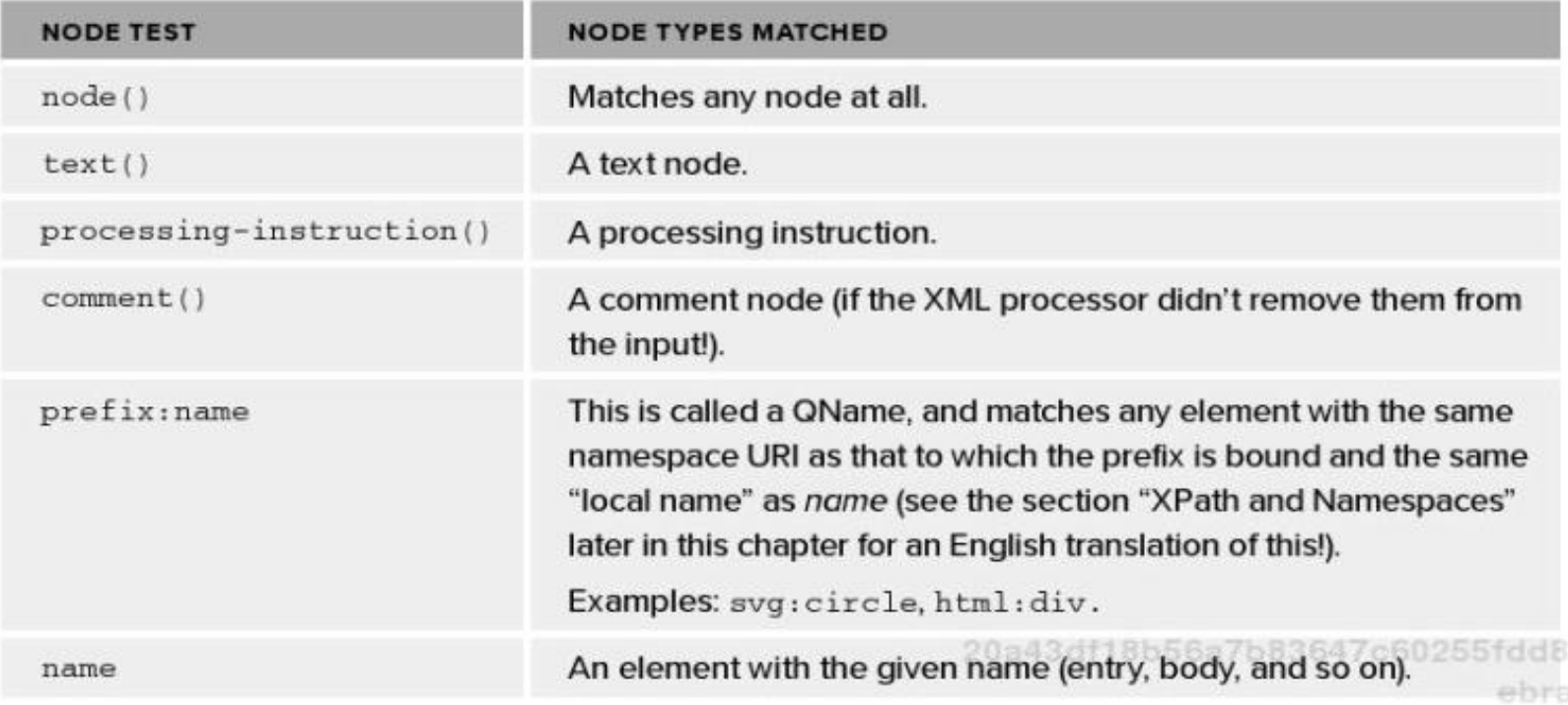

## XPath:solmutesti (2)

#### TABLE 7-1 (continued)

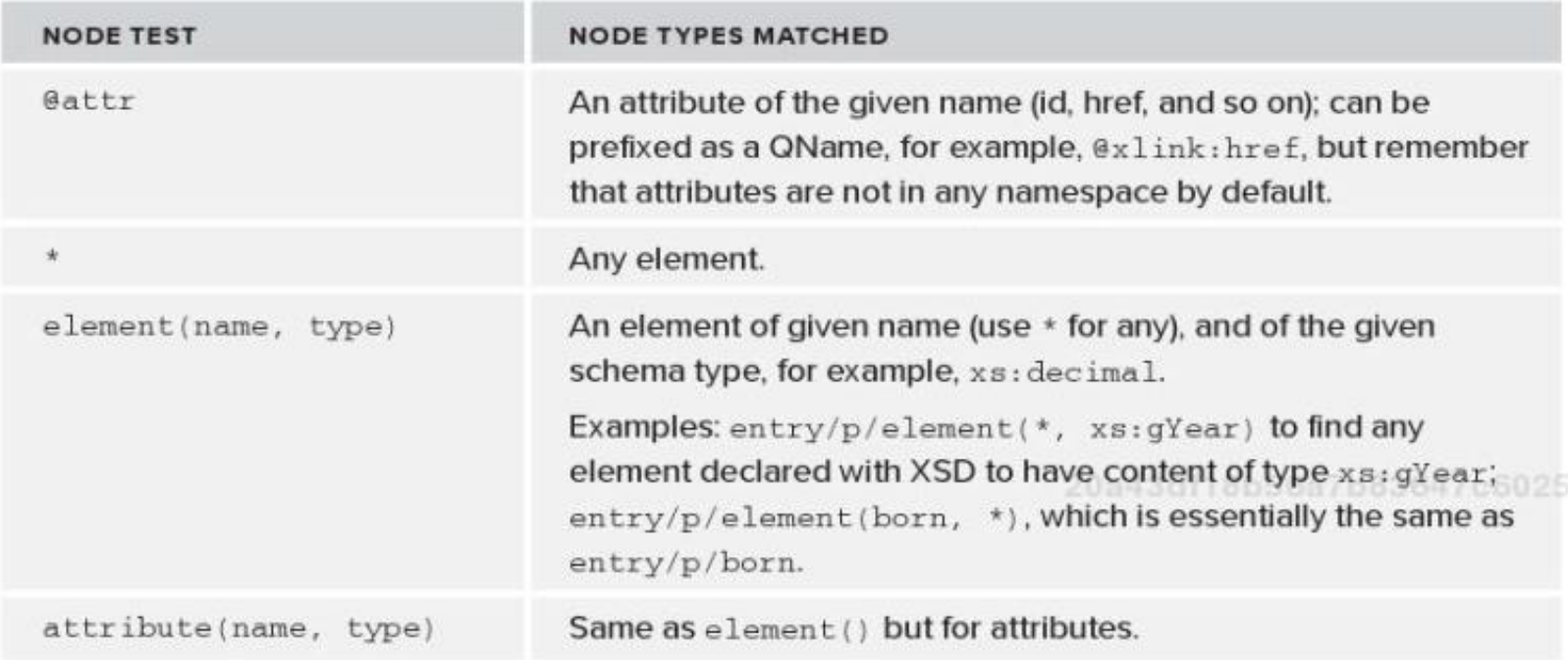

## XPath: askeleet

#### axisname::nodetest[predicate]

#### Examples

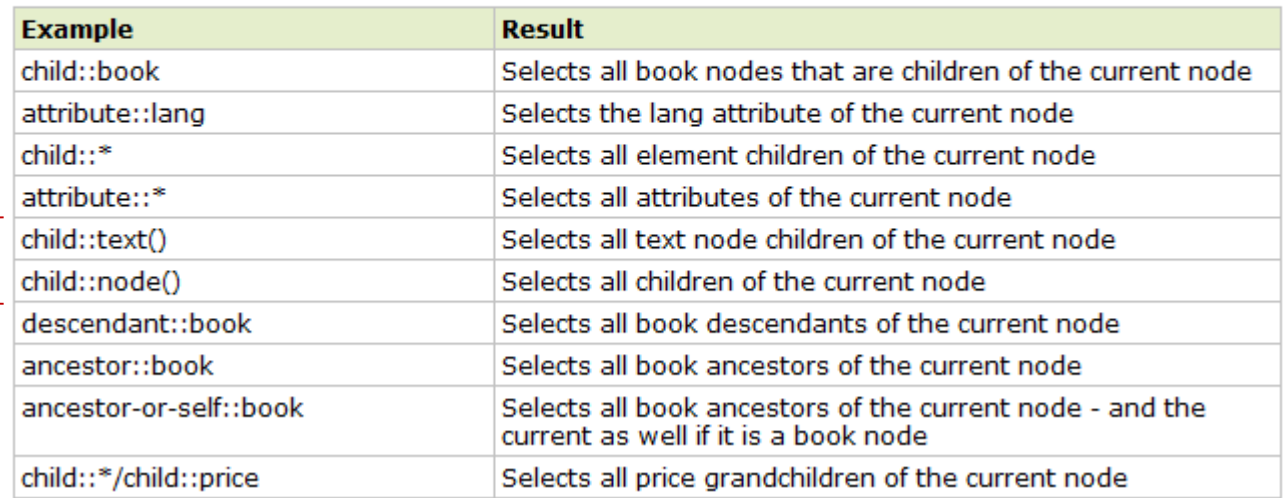

```
<?xml version="1.0" encoding="ISO-8859-1"?>
```

```
<bookstore>
```
</bookstore>

 $<$ boo $k>$ 

 $(*)$  -

```
<title lang="eng">Harry Potter</title>
  <price>29.99</price>
\langle /book>
```

```
<book><title lang="eng">Learning XML</title>
  <price>39.95</price>
\langle / \text{book} \rangle
```
[\*Katso myös kalvo: 'solmu testi']

## XPATH - OPERAATTORIT JA FUNKTIOT

### www.w3schools.com - XPath Operaattorit

- XPath Operaattorit http://www.w3schools.com/xpath/xpath\_operators.asp
- Lista Xpath-lausekkeissa käytettävistä operaattoreista:

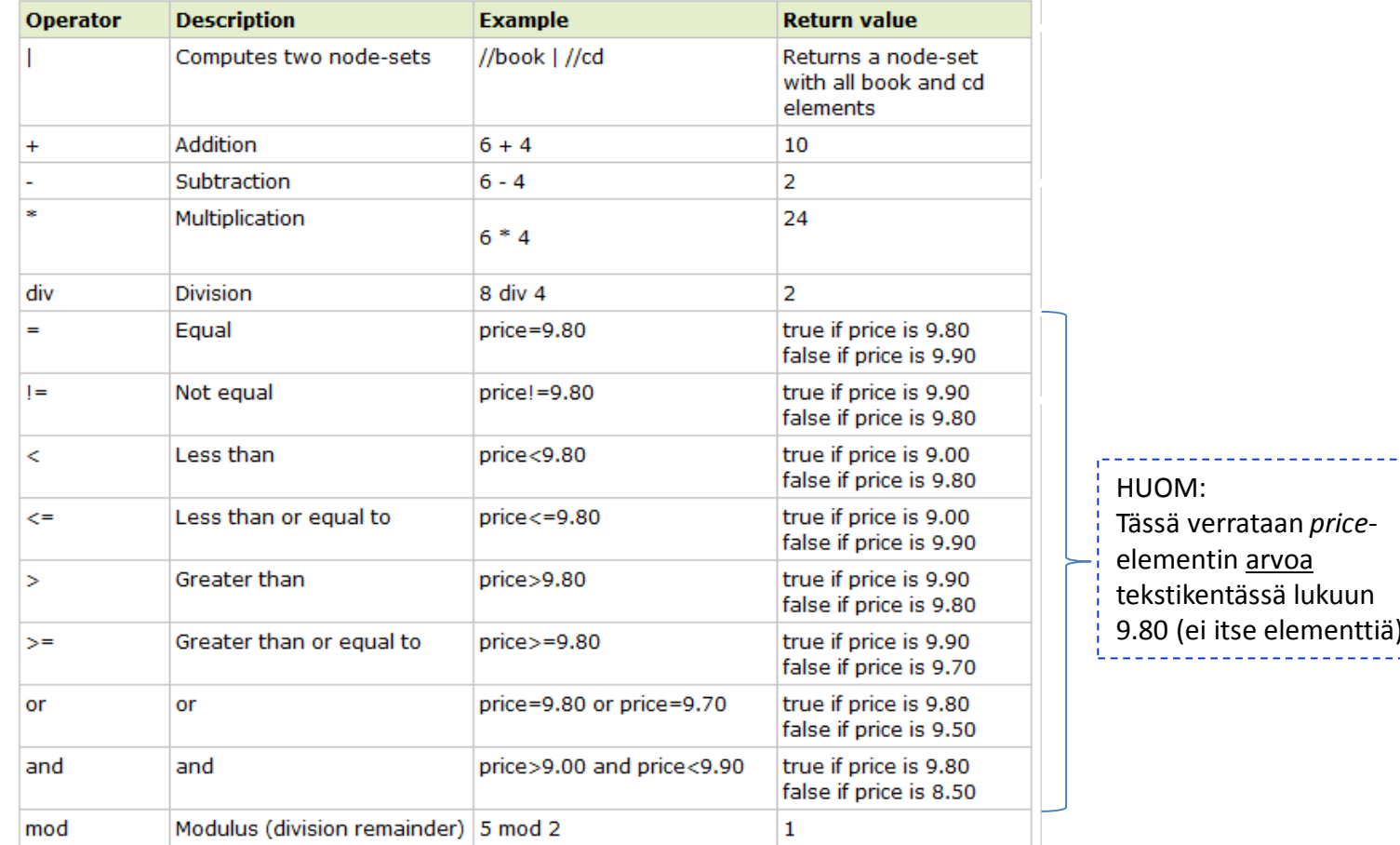

## XPath: Funktiot

- XPath määrittää myös joukon funktioita, joita voidaan käyttää lausekkeiden ehdoissa tai lausekkeiden sijaan palauttamaan jotakin tietoa dokumentista
	- funktiot ovat tyypitettyjä
	- osa funktioista voi ottaa solmujoukon (node set) parametrikseen

XPATH: /bookstore/book[@category = 'web']/title[**string-length()** > 12] RESULT:

<title lang="en">XQuery Kick Start</title>

------

## XPath:Boolean-funktiot

- boolean(obj) muokkaa argumentin boolean-tyyppiseksi
- false() palauttaa aina false
- not(b) palauttaa b:n käänteisarvon
- **•** true() palauttaa aina true

## XPath:Numerofunktiot

- ceiling(number) palauttaa pienimmän mahdollisen kokonaisluvun, joka on suurempi tai yhtä suuri kuin argumentti
	- siis pyöristys ylöspäin
- floor(number) palauttaa suurimman mahdollisen kokonaisluvun, joka on pienempi tai yhtä suuri kuin argumentti
	- siis pyöristys alaspäin
- number(obj) muuttaa argumentin numeroksi
- round(number) pyöristää argumentin lähimpään kokonaislukuun

## XPath:Merkkijonofunktiot

- concat(s1, s2, ...) yhdistää argumentit yhdeksi merkkijonoksi
	- argumenttien täytyy olla merkkijonoja
- contains(haystack, needle) palauttaa true, jos toinen argumentti löytyy ensimmäisestä
	- esim: contains('XML','XM') palauttaa: true
- normalize-space(s) poistaa argumentin alusta ja lopusta tyhjät merkit ja korvaa kaikki tyhjien merkkien ryhmät yhdellä välilyönnillä
- starts-with(s1, s2) palauttaa true, jos s1 alkaa s2:lla
- string(obj) muuttaa argumentin merkkijonoksi
- string-length(s1) palauttaa argumentin pituuden merkkeinä
- substring(s, start, len) palauttaa merkkijonon, joka alkaa kohdasta start merkkijonossa s ja jonka pituus on len merkkiä

## XPath:Merkkijonofunktiot

- substring-after(s1, s2) palauttaa merkkijonon, joka alkaa siitä kohdin, mistä s2 löytyy s1:stä
	- esim. substring-after('Punainen', 'a') palauttaa: 'inen'
- substring-before(s1, s2) palauttaa merkkijonon, joka päättyy siihen, mistä s2 löytyy s1:stä
	- esim. substring-before('Punainen', 'a') palauttaa: 'Pun'
- translate(s1, s2, s3) korvaa merkkijonossa s1 s2:n merkit s3:n merkeillä
	- esim. translate('Punainen', 'P', 'p') palauttaa: 'punainen'

## Solmujoukkofunktiot

- count(ns) laskee solmujoukon solmujen lukumäärän
- id(idref) palauttaa solmun, jolla on ID-tyyppinen attribuutti, jonka arvo on idref
- local-name(n) palauttaa solmun paikallisen nimen (siis ilman nimiavaruutta)

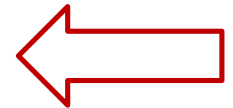

- name(n) palauttaa solmun nimen, sisältäen nimiavaruuden
- namespace-uri(n) palauttaa solmun nimiavaruuden URI:n
- sum(ns) laskee solmujoukon summan, solmut muutetaan numeroiksi

## Nykyiseen solmuun liittyvät funktiot

- position() palauttaa nykyisen solmun järjestysnumeron nykyisessä solmujoukossa
	- ei ole sama asia kuin elementin järjestysnumero dokumentissa
		- » tätä ei ole itse asiassa mahdollista edes helposti laskea
- last() palauttaa nykyisen solmujoukon viimeisen solmun järjestysnumeron

## XPath:Funktioiden käyttö

Attribuuttien arvojen yhdistäminen

```
concat(@firstname, ' ', @surname)
```
Vain ensimmäinen lapsielementti valitaan

child::test[position()=1] tai test[position()=1]

Lasketaan tiettyjen elementtien lukumäärä

count(child::paragraph) + count(child::image[attribute::src]) tai count(paragraph) + count(image[@src])

## XPath: Funktiot - Esimerkkejä

- XPATH>/bookstore/book[@category = 'web']/title[**string-length()** > 12]
	- RESULT> <title lang="en">XQuery Kick Start</title>
- XPATH> **contains**(/bookstore/book[@category = 'web']/title, 'XQuery')
	- RESULT> true
- XPATH> //book[**contains**(./title, 'XQuery')]
	- $-$  RESULT> <book category="web">
	- <title lang="en">XQuery Kick Start</title>
	- </book>
- XPATH> //book[**substring-before**(./year/text(), '5')][./price >=30.00]/title
	- RESULT> <title lang="en">Everyday Italian</title>
- XPATH> //book[position()=1]/price/text() **+** //book[position()=last()]/price/text()
	- RESULT> 69.95
- XPATH> **sum**(//book/price/text())
	- RESULT> 149.93

www.w3school.org

# LISÄÄ XPATH ESIMERKKEJÄ

- Books.xml
- Selects the root of the document:
	- /
- Selects the bookstore root element:
	- /bookstore
- Selects all the book nodes:
	- /bookstore/child::book
	- /bookstore/book
	- $\blacksquare$  //book
	- //book/.
	- /bookstore/book/year/**../../**\*
- Selects all the child-elements of all the books:
	- /bookstore/book/year/**../**\*

NOTE: Remember to use the entity values of the <, > and & characters in xpath expressions in xml documents.

http://www.w3schools.com/xpath/xpath\_examples.asp

<?xml version="1.0" encoding="ISO-8859-1"?>

#### <bookstore>

```
<book category="COOKING">
  <title lang="en">Everyday Italian</title>
  <author>Giada De Laurentiis</author>
  <year>2005</year>
  <price>30.00</price>
\langle/book>
```

```
<book category="CHILDREN">
  <title lang="en">Harry Potter</title>
  <author>J K. Rowling</author>
  <year>2005</year>
  <price>29.99</price>
\langle/book>
```

```
<book category="WEB">
  <title lang="en">XQuery Kick Start</title>
  <author>James McGovern</author>
  <author>Per Bothner</author>
  <author>Kurt Cagle</author>
  <author>James Linn</author>
  <author>Vaidyanathan Nagarajan</author>
  <year>2003</year>
  <price>49.99</price>
\langle/book>
```

```
<book category="WEB">
  <title lang="en">Learning XML</title>
  <author>Erik T. Ray</author>
  <year>2003</year>
  <price>39.95</price>
\langle/book>
```
</bookstore>

<?xml version="1.0" encoding="ISO-8859-1"?>

<bookstore>

<book category="COOKING">

```
<title lang="en">Everyday Italian</title>
  <author>Giada De Laurentiis</author>
  <year>2005</year>
  <price>30.00</price>
\langle/book>
```
<book category="CHILDREN"> <title lang="en">Harry Potter</title> <author>J K. Rowling</author> <year>2005</year> <price>29.99</price>  $\langle$ /book>

```
<book category="WEB">
 <title lang="en">XQuery Kick Start</title>
  <author>James McGovern</author>
  <author>Per Bothner</author>
 <author>Kurt Cagle</author>
  <author>James Linn</author>
 <author>Vaidyanathan Nagarajan</author>
 <year>2003</year>
 <price>49.99</price>
\langle/book>
```

```
(book category="WEB">
 <title lang="en">Learning XML</title>
 <author>Erik T. Ray</author>
 <vear>2003</vear>
 <price>39.95</price>
</book>
```

```
</bookstore>
```
• Books.xml

- Selects all the title nodes:
	- /bookstore/book/title
	- /bookstore/child::book/child::title
- Selects the title of the first book node under the bookstore element:
	- /bookstore/book[1]/title
- Selects the texts from all the price nodes:
	- /bookstore/book/price/text()
- Selects all the title nodes with a price higher than 35:
	- /bookstore/book[price>35]/title
- Selects the parent nodes of all the English title nodes, i.e. all book nodes
	- /bookstore/book/child::title[@lang="en"]/parent:: node()
	- **RESULT: all the book nodes**

NOTE: Remember to use the entity values of the <, > and & characters in xpath expressions in xml documents.

- Books.xml
- Selects all the child nodes of the year element of the first book:
	- /bookstore/book[1]/child::year/child::node()
- Result set:
	- text-node: *"2005"*
- Selects all the child elements of the year element of the first book:
	- /bookstore/book[1]/child::year/\*
- Result set:
	- NO RESULT, because /\* selects only child elements and there is no child element.

NOTE: Remember to use the entity values of the <, > and & characters in xpath expressions in xml documents.

http://www.w3schools.com/xpath/xpath\_examples.asp

<?xml version="1.0" encoding="ISO-8859-1"?>

#### <bookstore>

```
<book category="COOKING">
  <title lang="en">Everyday Italian</title>
  <author>Giada De Laurentiis</author>
  <year>2005</year>
  <price>30.00</price>
\langle/book>
```

```
<book category="CHILDREN">
  <title lang="en">Harry Potter</title>
  <author>J K. Rowling</author>
  <year>2005</year>
  <price>29.99</price>
</book>
```

```
<book category="WEB">
  <title lang="en">XQuery Kick Start</title>
  <author>James McGovern</author>
  <author>Per Bothner</author>
  <author>Kurt Cagle</author>
  <author>James Linn</author>
  <author>Vaidyanathan Nagarajan</author>
  <year>2003</year>
  <price>49.99</price>
\langle/book>
```

```
<book category="WEB">
  <title lang="en">Learning XML</title>
  <author>Erik T. Ray</author>
  <year>2003</year>
  <price>39.95</price>
\langle/book>
```

```
</bookstore>
```
- Books.xml
- Selects all descendant nodes of the first book:
	- //book[1]/descendant::node()
- Result set:
	- *title*-node; text-node: *"Everyday Italian"*
	- *author*-node; text-node: *"Giada De Laurentiis"*
	- *year*-node; text-node: *"2005"*
	- *price*-node; text-node: *"30.00"*
- However, attributes do not belong to this set! OUTOA MUTTA TOTTA: Attribuutti-solmu ei ole isäelementtinsä lapsi-solu eikä siis myöskään jälkeläinen! Tämä kannattaa muistaa XPath-lausekkeita kirjoitettaessa.

NOTE: Remember to use the entity values of the <, > and & characters in xpath expressions in xml documents.

http://www.w3schools.com/xpath/xpath\_examples.asp

<?xml version="1.0" encoding="ISO-8859-1"?>

#### <bookstore>

```
<book category="COOKING">
 <title lang="en">Everyday Italian</title>
  <author>Giada De Laurentiis</author>
  <year>2005</year>
 <price>30.00</price>
\langle/book>
```

```
<book category="CHILDREN">
  <title lang="en">Harry Potter</title>
  <author>J K. Rowling</author>
  <year>2005</year>
  <price>29.99</price>
\langle/book>
```

```
<book category="WEB">
  <title lang="en">XQuery Kick Start</title>
  <author>James McGovern</author>
  <author>Per Bothner</author>
  <author>Kurt Cagle</author>
  <author>James Linn</author>
  <author>Vaidyanathan Nagarajan</author>
  <year>2003</year>
  <price>49.99</price>
\langle/book>
```

```
<book category="WEB">
  <title lang="en">Learning XML</title>
  <author>Erik T. Ray</author>
  <year>2003</year>
  <price>39.95</price>
\langle/book>
```
</bookstore>

## www.w3schools.com – XPath Function Examples

- Books.xml
- Selects all *price* or *year* elements
	- //price | //year
- Selects the *title* of the second last *book* node under the *bookstore* element:
	- /bookstore/book[position()=last()-1]/title
- Counts the number of *book* nodes:
	- count(/bookstore/book) = 4
- Calculates max and average values:
	- $max((\text{/price/text)})) = 49.99$
	- $\bullet$  avg((//price)) = 37.4825
- Selects the texts from all the *price* nodes:
	- /bookstore/book/price/text()
- Selects all the *title* nodes with publication *year* different from 2005:
	- /bookstore/book[not(./year/text()=2005)]/title

NOTE: Remember to use the entity values of the  $\le$ ,  $>$  and & characters in xpath expressions in xml documents.

<?xml version="1.0" encoding="ISO-8859-1"?>

#### <bookstore>

```
<book category="COOKING">
  <title lang="en">Everyday Italian</title>
  <author>Giada De Laurentiis</author>
  <year>2005</year>
  <price>30.00</price>
\langle/book>
<book category="CHILDREN">
```

```
<title lang="en">Harry Potter</title>
  <author>J K. Rowling</author>
  <year>2005</year>
  <price>29.99</price>
\langle/book>
```

```
<book category="WEB">
  <title lang="en">XQuery Kick Start</title>
  <author>James McGovern</author>
  <author>Per Bothner</author>
  <author>Kurt Cagle</author>
  <author>James Linn</author>
  <author>Vaidyanathan Nagarajan</author>
  <year>2003</year>
  <price>49.99</price>
\langle/book>
```

```
<book category="WEB">
  <title lang="en">Learning XML</title>
  <author>Erik T. Ray</author>
  <year>2003</year>
 <price>39.95</price>
\langle/book>
```

```
</bookstore>
```
## Lähdeviitteet

- Kirjoja:
	- (XML:n perusteet ja Xpath: luvut 1, 3 ja 4 kirjasta) Goldberg, K.,H.2009. XML-Visual QuickStart Guide. 2.e. Peachpit Press XML. : Introduction, Ch1, Ch2, Ch3, Ch4 ja Ch9-Ch15.
	- (XML:n perusteet ja Xpath: luvut 1, 2 ja 7 ja Appendix B: XPath Functions kirjasta) E-book: Beginning XML, (5th ed.) by Fawcett, J., et al., John Wiley & Sons, Inc. Ch 1-3, Ch5, Ch7, Ch8.
- Muita lähteitä:
	- Tutoriaalit: <http://www.w3schools.com/>
	- XPATH esimerkkejä: http://www.w3schools.com/xpath/xpath\_examples.asp
	- Well-formed validator by w3c: http://validator.w3.org/#validate\_by\_input
	- **W3C:n Määrittelyt:** 
		- http://www.w3.org/XML/Core/
		- http://www.w3.org/Style/XSL/;
		- http://www.w3.org/XML/Schema#dev
- Tools
	- Online tool: xpath, xslt, schema validate: [http://www.xpathtester.com](http://www.xpathtester.com/)
	- Online tool: xpath, xslt, schema validate, reg-exp: http://www.freeformatter.com
	- Command line tool: Xmlstarlet command line XML toolkit:
		- Download for windows: <http://xmlstar.sourceforge.net/download.php>
	- **NO XML** editors
		- EditX Lite free version: http://www.freexmleditorsite.com/download.html
		- MindFusion XML Viewer on Ilmainen editori. Sopii ainakin XSLT-muunnoksien harjoitteluun.